# Engineering Problem Solving With C++

Chapter 1
An Introduction to
Engineering Problem Solving

## **Objectives**

- § Understanding of basic terminology for computers.
- S Understanding of a problem-solving methodology used when solving engineering problems with a computer

# Computing Systems: Hardware and Software

- § A **computer** is a machine designed to perform operations specified with a set of instructions called a **program**.
- S Hardware refers to the computer equipment.
  - keyboard, mouse, terminal, hard disk, printer
- Software refers to the programs that describe the steps we want the computer to perform.

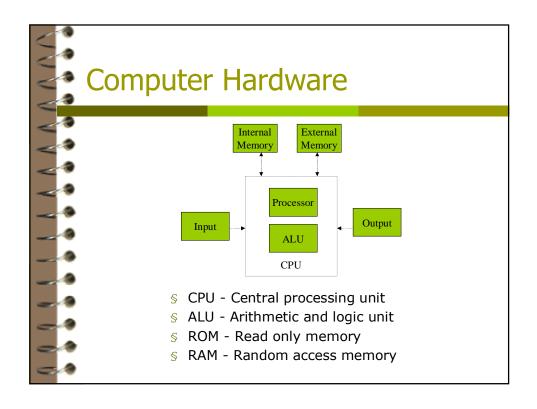

## **Main Memory**

**§ Main Memory -**

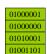

- § Terminology:
  - Main memory is divided into numbered locations called **bytes.**
  - § A byte is traditionally a sequence of 8 bits.
  - § A bit is a binary digit (0 or 1).
  - § The location number associated with a byte is called the **address**.
  - § A group of <u>consecutive</u> bytes is used for storing the binary representation of a data item, such as a number or a character.
- § What value is represented by the 4th byte?

## **Number Systems**

Base 10 number system uses 10 decimal digits (0,1,2,3,4,5,6,7,8,9)In the number  $123_{10}$  the position of each digit represents a power of 10.

The number can be written as:

$$3x10^{0} + 2x10^{1} + 1x10^{2}$$
  
 $3x1 + 2x10 + 1x100$   
 $3+20+100 = 123$ 

Base 2 number system uses 2 binary digits (0,1) In the number  $01000001_2$  the position of each digit represents a power of 2.

The number can be written as:

```
1x2^{0} + 0x2^{1} + 0x2^{2} + 0x2^{3} + 0x2^{4} + 0x2^{5} + 1x2^{6} + 0x2^{7}

1 + 0 + 0 + 0 + 0 + 0 + 64 + 0 = 65
```

# Computer Software Soperating System - Provides an interface with the user unix, windows, linux, ... Software Tools word processors (MicrosoftWord, WordPerfect, ...) spreadsheet programs (Excel, Lotus1-2-3, ...) mathematical computation tools (MATLAB, Mathematica, ...) Computer Languages machine language assembly language high level languages (C, C++, Ada, Fortran, Basic, Java)

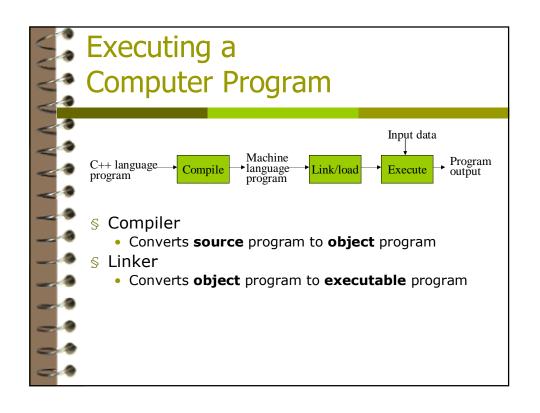

## **Key Terms**

- Source Program
  - printable/Readable Program file
- S Object Program
  - nonprintable machine readable file
- S Executable Program
  - nonprintable executable code
- Syntax errors
  - reported by the compiler
- Linker errors
  - reported by the linker
- § Execution/Run-time errors
  - · reported by the operating system
- S Logic errors
  - not reported

## An Engineering Problem-Solving Methodology

- 1. PROBLEM STATEMENT
- 2. INPUT/OUTPUT DESCRIPTION
- 3. HAND EXAMPLE
- 4. ALGORITHM DEVELOPMENT
- 5. TESTING

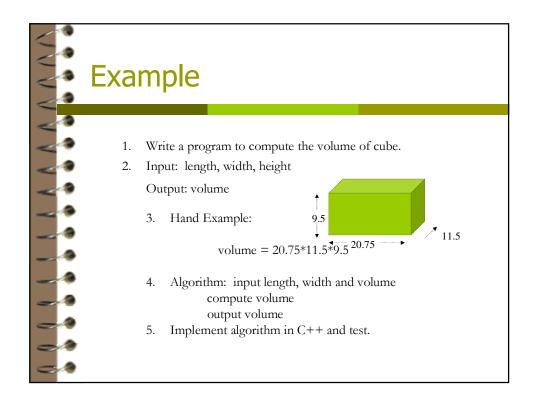

## First Program – Volume of a cube

### The C++ Programming Language

- § A superset of C
  - C++ compilers can be used to compile C programs
- Supports
  - Object Oriented Programming (OOP)
  - Templates
  - Overloading of functions and operators
- § Best to think of C++ as its <u>own</u> language